## **User Guides of Wireless Presentation**

*You are requested to bring your Android device / notebook*

## **Control Panel Your own device**

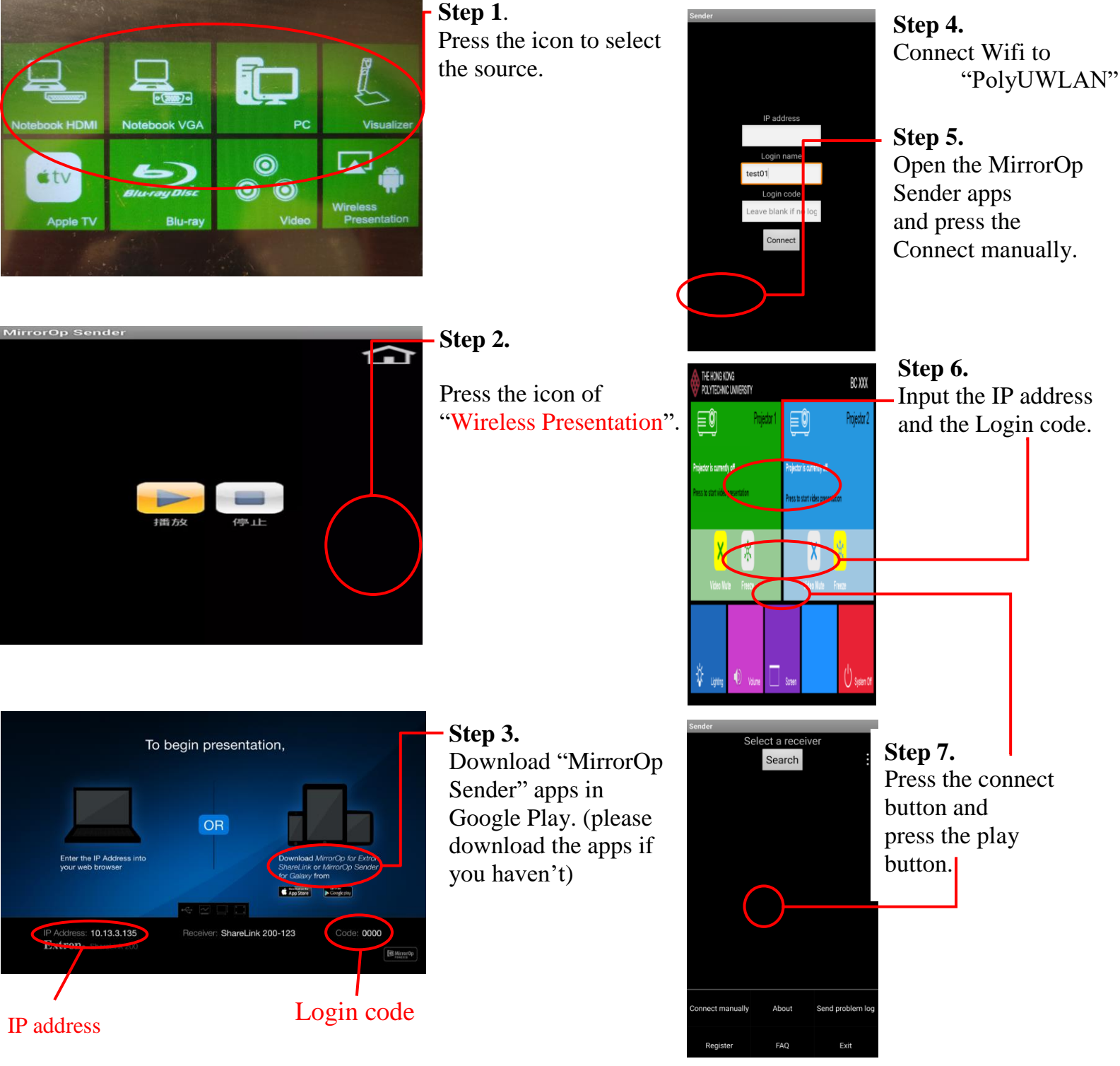

If you need any assistance, please contact

**Learning and Teaching Technology Support (LTTS)** Tel: **2766 6302.**